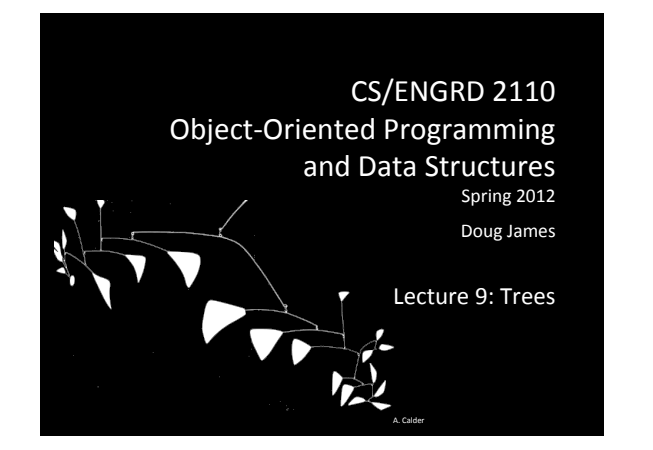

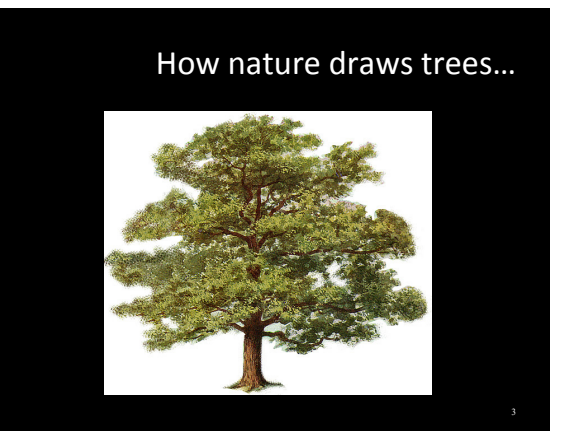

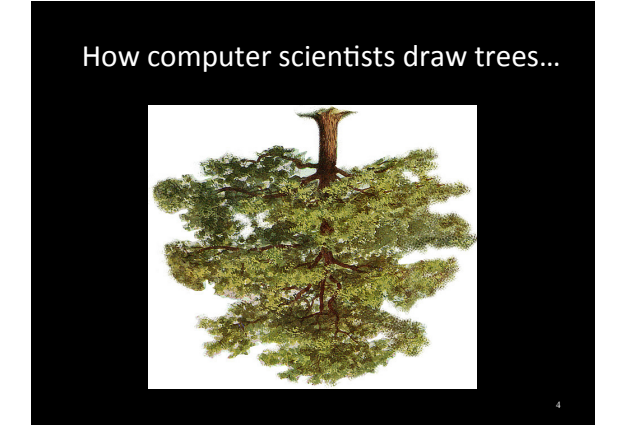

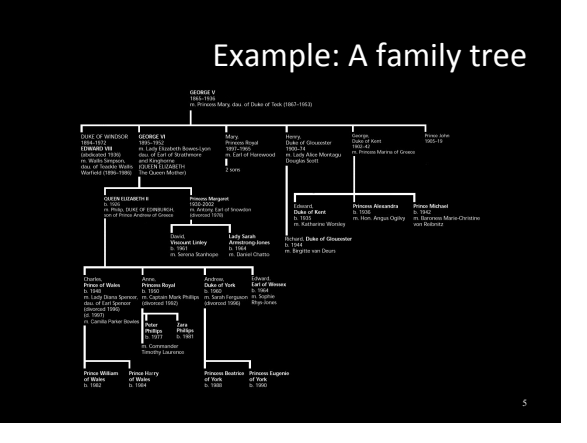

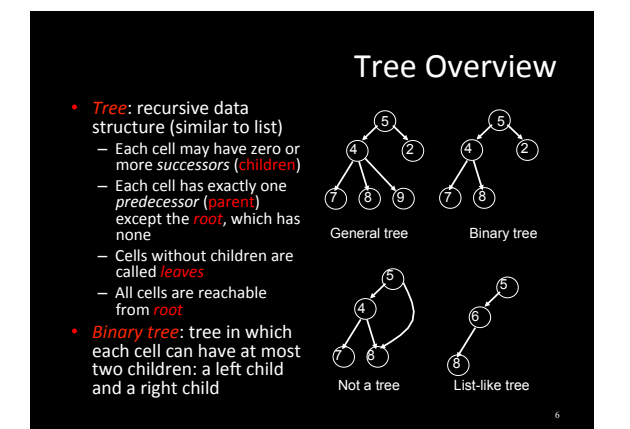

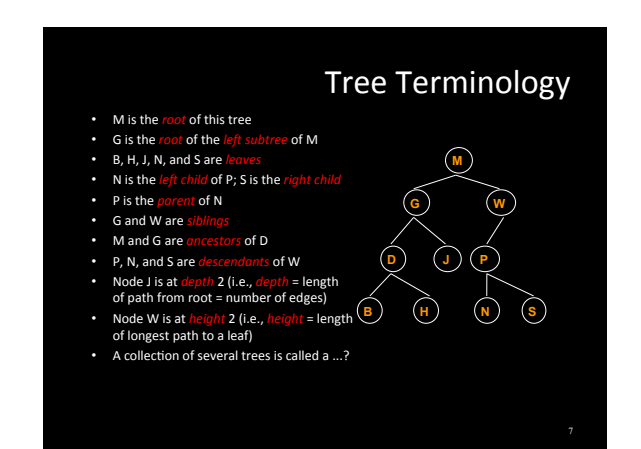

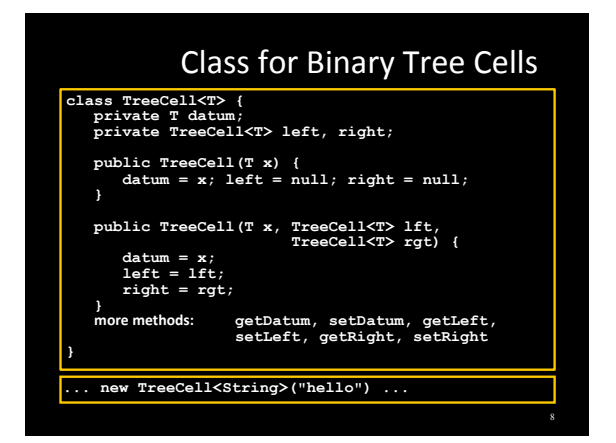

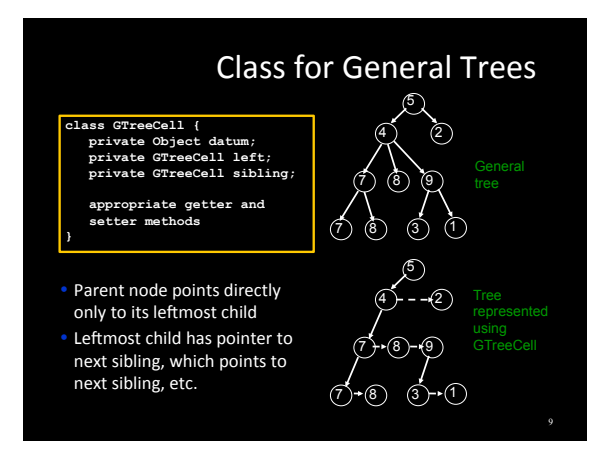

#### **Applications of Trees**

- Most languages (natural and computer) have a recursive, hierarchical structure
- This structure is implicit in ordinary textual representation
- Recursive structure can be made explicit by representing sentences in the language as trees: Abstract Syntax Trees (ASTs)
- ASTs are easier to optimize, generate code from, etc. than textual representation
- A parser converts textual representations to AST

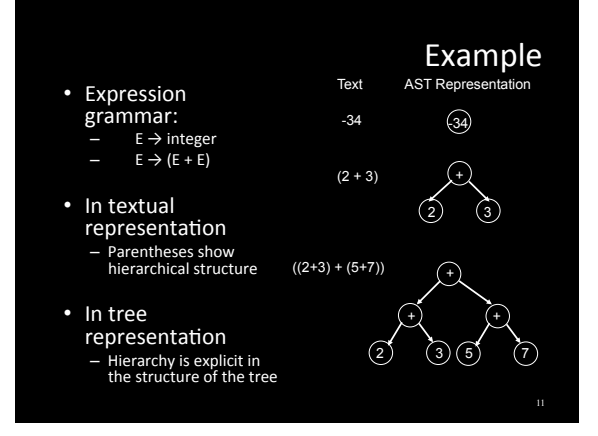

#### **Recursion on Trees**

- Recursive methods can be written to operate on trees in an obvious way
- Base case
	- empty tree
	- $=$  leaf node
- Recursive case
	- solve problem on left and right subtrees
	- put solutions together to get solution for full tree

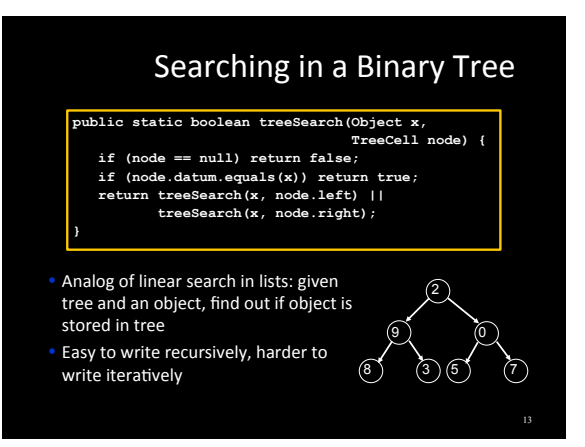

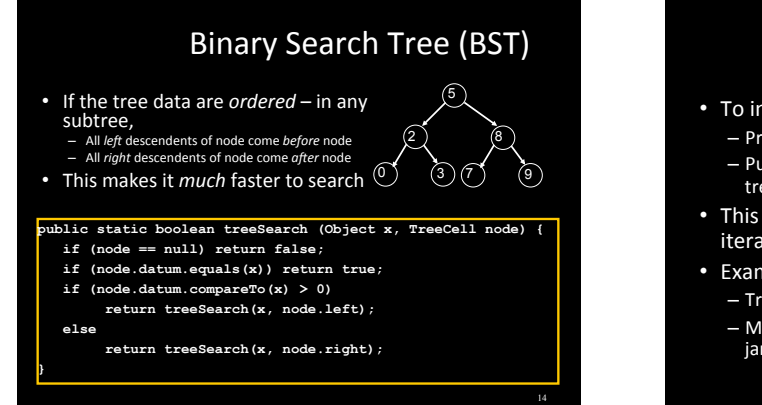

## **Building a BST**

- To insert a new item
	- Pretend to look for the item
	- Put the new node in the place where you fall off the tree
- This can be done using either recursion or iteration
- Example
	- Tree uses alphabetical order
	- Months appear for insertion in calendar order (i.e. jan, feb, mar, apr, may, jun, jul, ...)

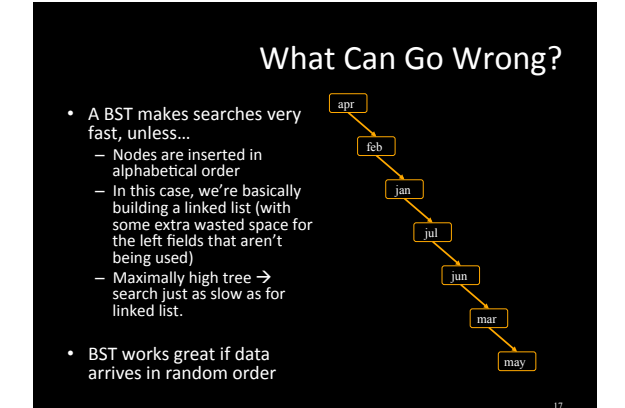

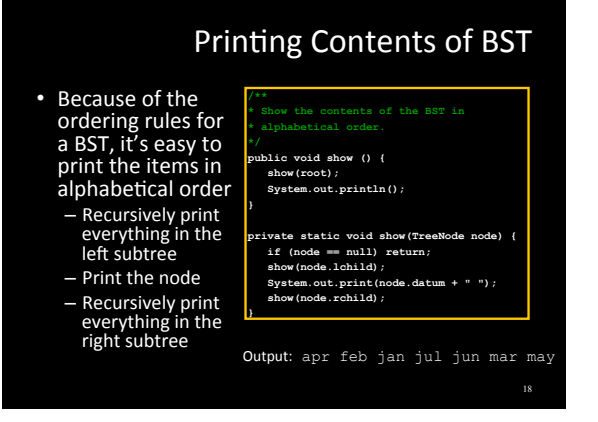

# **Tree Traversals**

- "Walking" over the whole<br>tree is a tree traversal
	- This is done often enough<br>that there are standard names  $-$  The previous example is an
	- · Process left subtree
		- Process node
- Process right subtree Note: we're using this for<br>printing, but any kind of<br>processing can be done
- There are other standard<br>kinds of traversals
- Process node
- Process left subtree - Process right subtree
- Process left subtree
- Process right subtree - Process node
	-

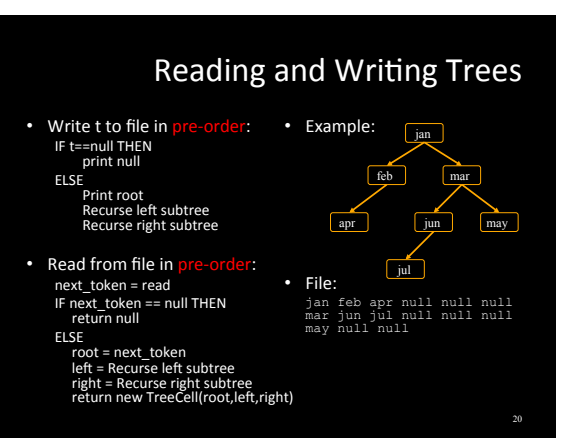

# Some Useful Methods 21 **//determine if a node is a leaf public static boolean isLeaf(TreeCell node) { return (node != null) && (node.left == null) && (node.right == null); }**  //compute height of tree using postorder traversal<br>public static int height (TreeCell node) {<br>if (node = null) return -1; //empty tree<br>if (isLeaf(node)) return 0;<br>f (sleaf(node)) return 1 + Math.max (height(node.left),  **height(node.right)); } //compute number of nodes using postorder traversal public static int nNodes(TreeCell node) { if (node == null) return 0; return 1 + nNodes(node.left) + nNodes(node.right); }**

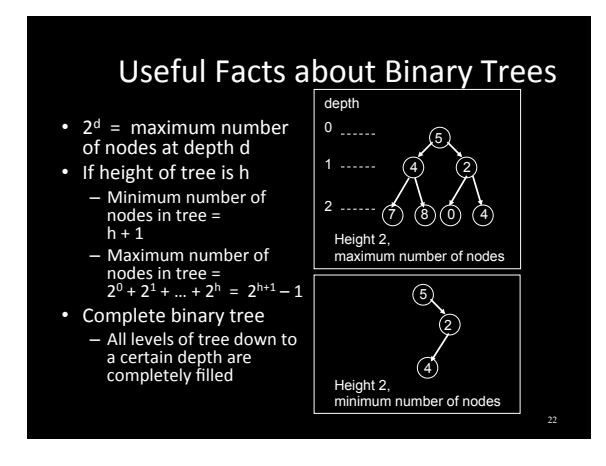

# Tree with Parent Pointers • In some applications, it is useful to have trees in which nodes can reference their parents! • Analog of doubly-linked lists 5 4 7) (8) 2

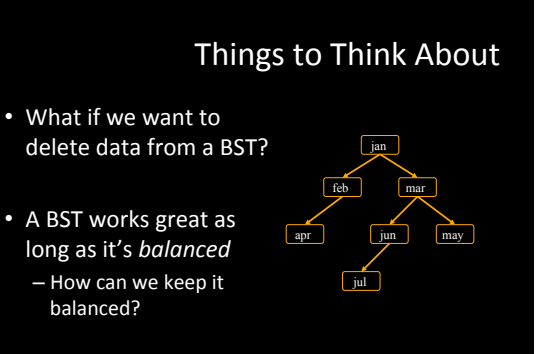

# Suffix!Trees!

23

25

- Given a string s, a suffix tree for s is a tree such that - each edge has a unique label, which is a non-null substring
	- of s  $-$  any two edges out of the same node have labels beginning
	- with different characters - the labels along any path from the root to a leaf
	- concatenate together to give a suffix of  $\,\mathrm{s}$ - all suffixes are represented by some path
	-
	- $-$  the leaf of the path is labeled with the index of the first character of the suffix in  $s$
- Suffix trees can be constructed in linear time

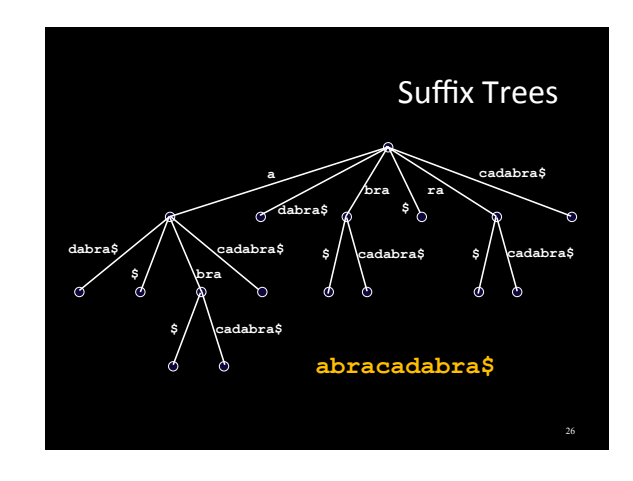

# **Suffix Trees**

- Useful in string matching algorithms (e.g.,<br>longest common substring of 2 strings)
- Most algorithms linear time
- Used in genomics (human genome is ~4GB)

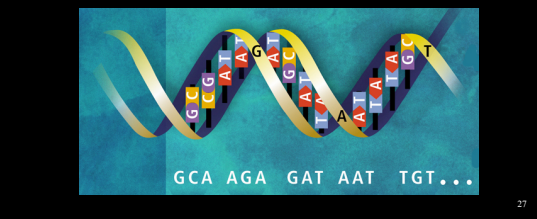

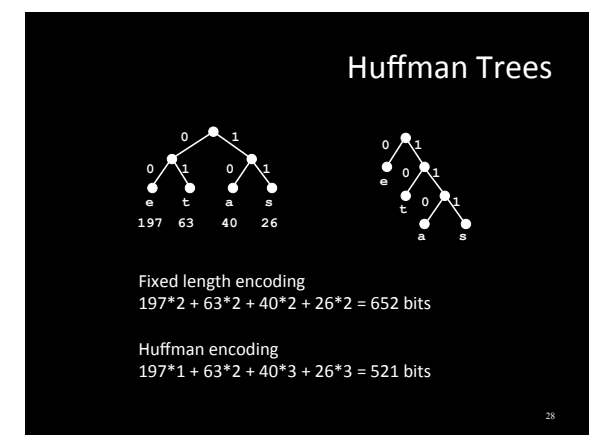

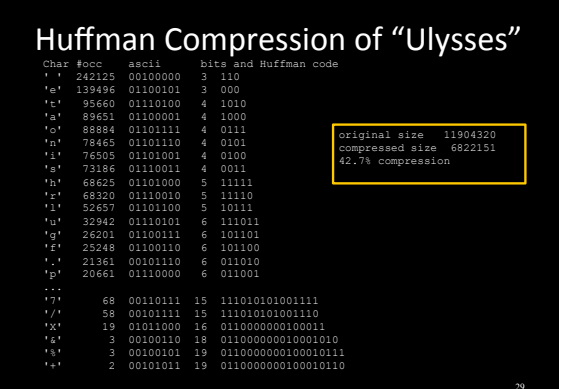

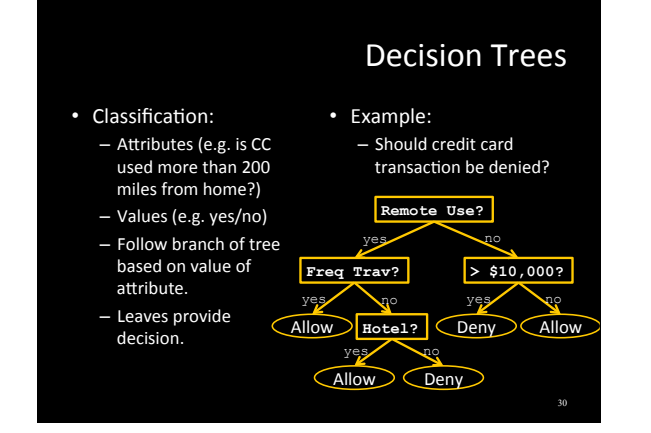

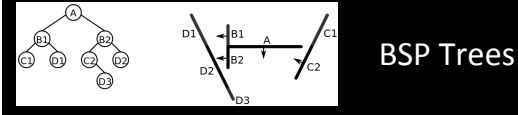

#### • BSP = Binary Space Partition

- Used to render 3D images composed of polygons (see demo)
- Each node n has one polygon p as data
- Left subtree of n contains all polygons on one side of p
- Right subtree of n contains all polygons on the other<br>side of  $\frac{p}{p}$
- Paint image from back to front. Order of traversal<br>determines occlusion!
- Used in Doom & Quake for triangle occlusion culling

### **Tree Summary**

- A tree is a recursive data structure
- Each cell has 0 or more successors (children)
- Each cell except the root has at exactly one predecessor<br>(parent) - All cells are reachable from the root
- A cell with no children is called a leaf
- Special case: binary tree
- Binary tree cells have a left and a right child
- Either or both children can be null
- Trees are useful for exposing the recursive structure of<br>natural language and computer programs